## 一、將商品加入購物車後,在下方添加訂單備註□ 1 個項目 你可能會喜歡  $\times$ 6折 超值早鳥 (合一 1 免運! í 80.00 留下\$430 【200cm 自由充電】 inCharge \$850.00 66折 超值单高 XL 終極版 六合一 100W PD快 \$1,280.00 【長上加長套組】 i... 0 充傳輸線 ī  $0cm \times 1$ \$1,600.00 \$2,660.00 沙漠黃 整線器 x1 快速瀏覽  $x1$ - 1 + 移除 元) 69折 超值早期  $\bullet$ ۱I 2022/10月底 【300cm 充電不求... \$950.00 \$1,380.00 K鑽白 石墨 快速瀏覽 55折 【三種我都要】inC... \$2,100.00 \$3,810.00 快速瀏覽  $\blacktriangleleft$ 65折 超值早期 Ĥ. 3009 將商品加入購物車後,在下方會看到「添加訂單備註」 【30cm随身必備】... \$750.00 \$1,150.00 添加訂單備註 結帳時計算的運費和稅金 快速瀏覽 隨機出貨) å 結帳 · \$850.00 TWD 59折 超值早期  $\bullet$

## 二、點擊添加備註,輸入內容 點擊「添加訂單備註」 添加訂單備註 結帳時計算的運費和稅金 凸 結帳 - \$850.00 TWD

## 三、儲存備註後,繼續完成結帳作業

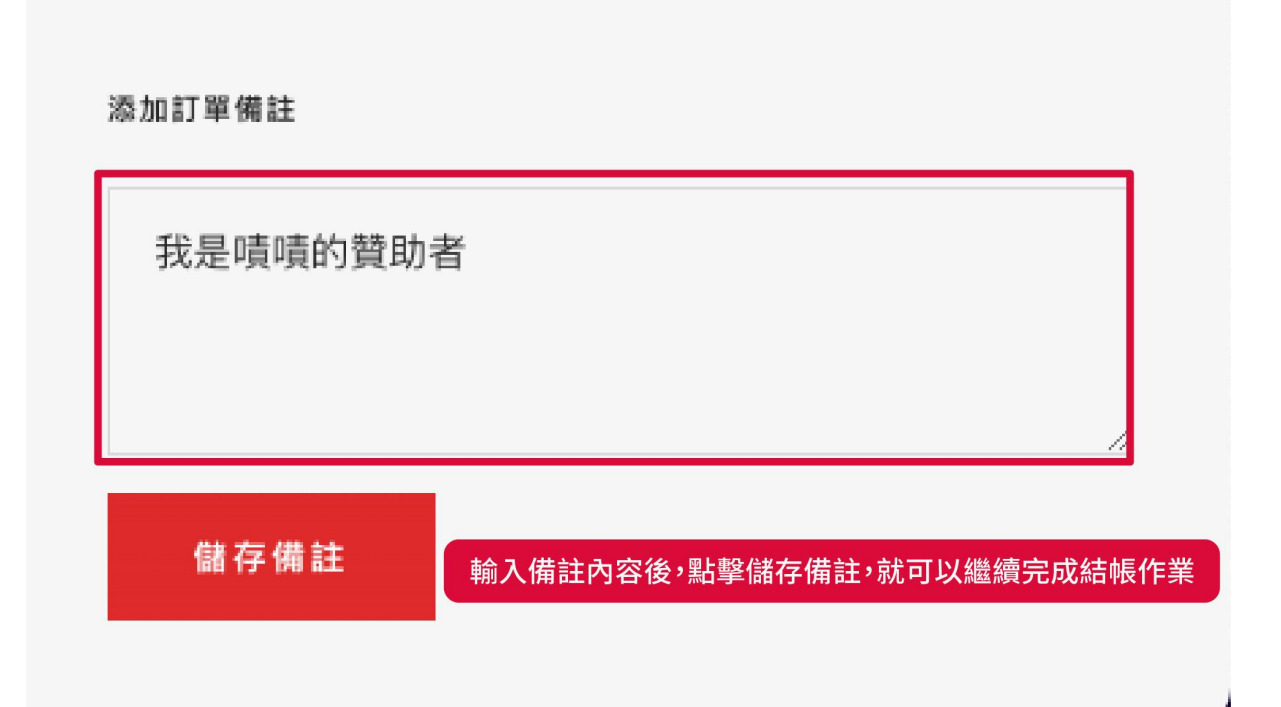